# j5 Operations Management Software and OSIsoft® Event Frames:

#### **A Powerful Combination**

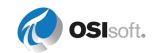

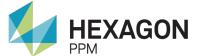

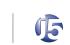

## What are OSIsoft Event Frames?

Events are important process or business time periods that represents something happening and impacting customer process or operations. Often customers want to analyze the OSIsoft PI System® data in the context of these events rather than by continuous time periods. Examples of different types of events include: asset downtime, process excursions, equipment start-ups and shut downs, environmental monitoring excursions, product tracking batches or paper

grades, operator shifts, or any other event type that has a start time and end time.

The PI System has a feature called Event Frames that capture critical event contexts for users. The Event Frames feature permits customers to capture a name, start time, end time, and a series of related information (event attributes) that are useful for analysis within the PI System.

Find:

8/2017 11:50:

Actions:

Parents

Capture Values

Acknowledge

### The Powerful Combination of OSIsoft Event Frames and j5 Operations Management Software

PI Event Frames and their attributes can be synchronized to j5 Operations Management Software from a PI Asset Framework server and database. Attributes can also be updated in j5 and written back to the PI Asset Framework. PI Event Frames can also be locked and acknowledged from j5.

Using the j5 Integrated Development Environment (IDE), PI Event Frames and PI Asset Framework element templates can be converted into a IndustraForm® automatically. IndustraForm functionality such as Flags, Notes, Approvals, Conditional Visibility, Email Alerts and so on can therefore be integrated with PI Tags to provide a powerful combination of human process with real-time data providing better situational awareness across an industrial site.

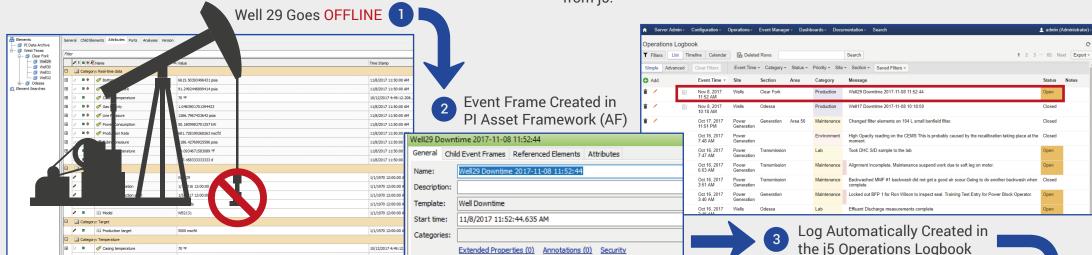

Children

| Event Data              |                                     |                                                                                                    |                    |         |              |
|-------------------------|-------------------------------------|----------------------------------------------------------------------------------------------------|--------------------|---------|--------------|
|                         |                                     |                                                                                                    |                    |         | Refresh Data |
| Name                    | Well29 Downtime 2017-11-08 11:52:44 |                                                                                                    |                    |         |              |
| Description             |                                     |                                                                                                    |                    |         |              |
| Start Time              | Wed 8, 11:52 AM                     |                                                                                                    | End Time           |         |              |
| Duration                | 129.79                              |                                                                                                    | Severity           | None    |              |
| Downtime Reason         | Faulted                             |                                                                                                    | Status             | Faulted |              |
| Bottom Hole Pressure    | 6615.50                             | 6,615.5                                                                                                    | Power Consumption  | 50.18   | 50.2         |
| Casing Pressure         | 91.25                               | 91.2                                                                                                    | Production Rate    | 681.73  | 681.7        |
| Gas Gravity             | 1.05                                | 1.0                                                                                                    | Tubing Pressure    | 1186.43 | 1,186.4      |
| Line Pressure           | 1366.80                             | 1,366.8                                                                                                    | Tubing Temperature | 58.09   | 58.1         |
| Initial Analysis        |                                     | , the second second sec |                    |         | 1//          |
| Requires on-site inspec | tion                                |                                                                                                    |                    |         |              |
|                         |                                     |                                                                                                    |                    |         |              |
| Inspection Required     | Ø                                   |                                                                                                    |                    |         | 6            |
| mspection required      | •                                   |                                                                                                    |                    |         |              |
| Add a note or flag      |                                     |                                                                                                    |                    |         | Submit       |

In This Case the User Reviews the Information Available and Decides That They Requires a Field Operator to Do a Visual Inspection

This Brings up the Inspection IndustraForm for That Piece of Equipment

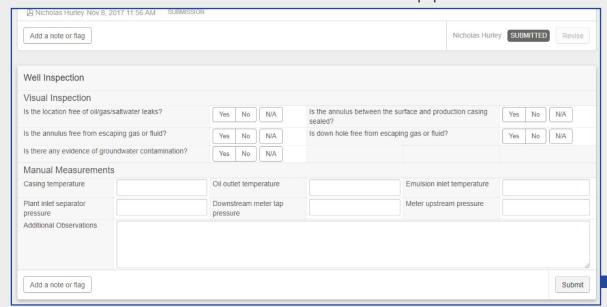

Event Frame Attributes Available in j5 IndustraForm, j5 Allows Users to Build Procedures and Processes on Top of the Events Generated in PI AF

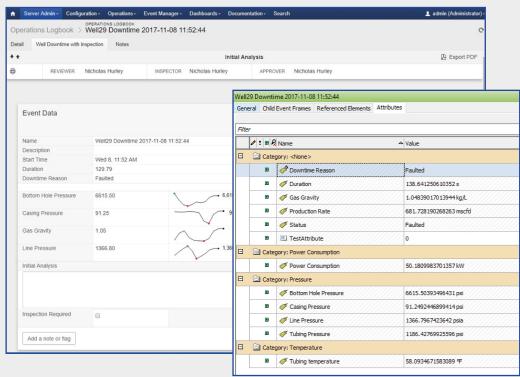

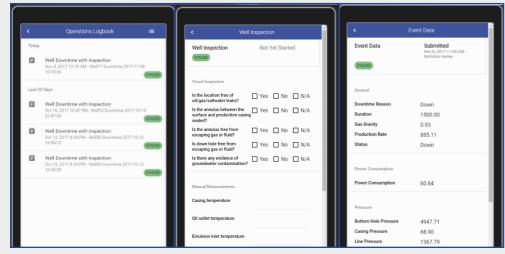

Log Automatically Created in the j5 Operations Logbook

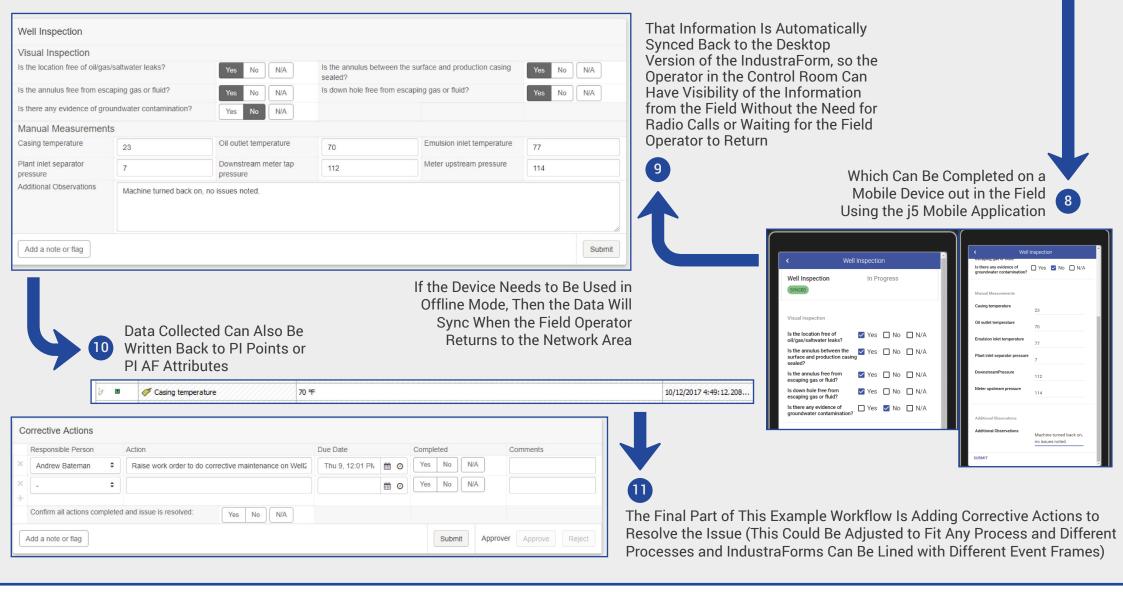

### THE ONLY OPERATIONS MANAGEMENT PLATFORM WITH SPREADSHEET CONFIGURABILITY AND ENTERPRISE SCALABILITY

Contact j5 International (Part of Hexagon) for more information

www.j5int.com sales@j5int.com

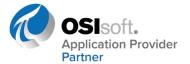

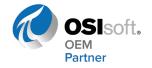